# Package 'digiRhythm'

August 12, 2022

Type Package Title Analyzing Animal's Rhythmicity Version 1.0 Author Hassan Roland Nasser [aut, cre], Marie Schneider [ctb], Joanna Stachowicz [rev], Christina Umstaetter [ths] Maintainer Hassan Roland Nasser <hassan.nasser@me.com> Description Analyze and visualize the rhythmic behavior of animals using the degree of functional coupling (See Scheibe (1999) [<doi:10.1076/brhm.30.2.216.1420>](https://doi.org/10.1076/brhm.30.2.216.1420)), compute and visualize harmonic power, actograms, average activity and diurnality index. License GPL-3 Encoding UTF-8 LazyData true RoxygenNote 7.1.2 **Depends**  $R (= 4.0.0)$ **Imports** tidyr, readr  $(>= 2.0.1)$ , magrittr, dplyr, xts, pracma, ggplot2, lubridate, stringr, zoo, crayon, stats **Suggests** knitr, rmarkdown, test that  $(>= 3.0.0)$ , use this VignetteBuilder knitr Config/testthat/edition 3 NeedsCompilation no Repository CRAN

Date/Publication 2022-08-12 11:20:02 UTC

# R topics documented:

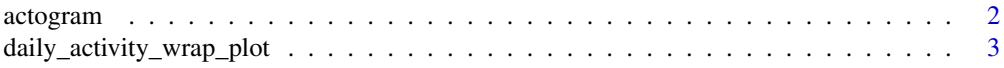

#### <span id="page-1-0"></span>2 actogram to the contract of the contract of the contract of the contract of the contract of the contract of the contract of the contract of the contract of the contract of the contract of the contract of the contract of

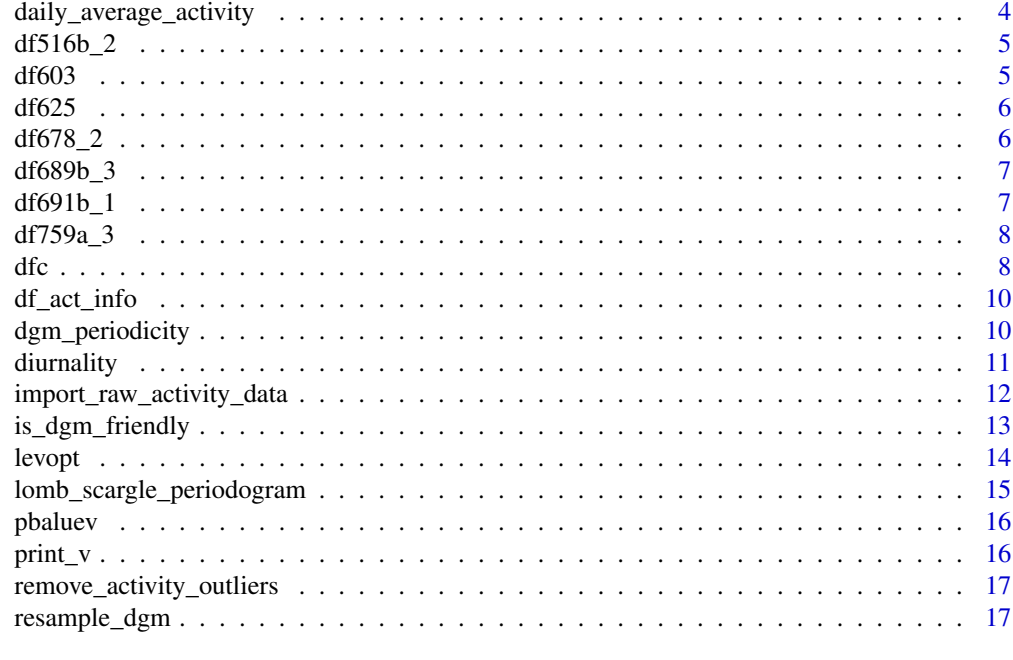

#### **Index** 2008 **[18](#page-17-0)**

actogram *Plot a an single actogram over a period of time for a specific variable*

# Description

Takes an activity dataset as input and plot and save an actogram of the specified activity column

# Usage

```
actogram(df, activity, activity_alias, start, end, save = "actogram")
```
# Arguments

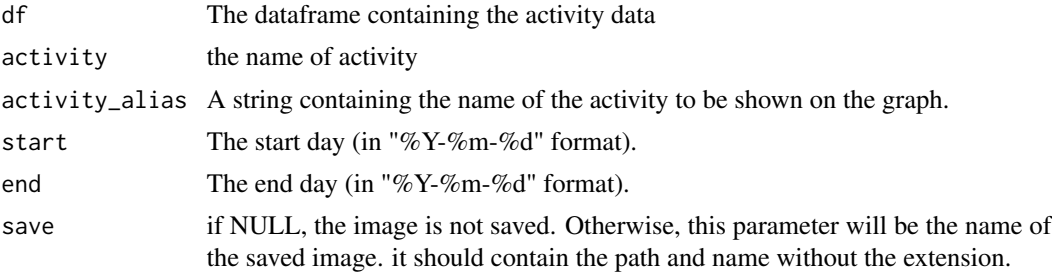

#### Value

None

# <span id="page-2-0"></span>Examples

```
data("df516b_2")
df <- df516b_2
activity <- names(df)[2]
start <- "2020-05-01" #year-month-day
end <- "2020-08-13" #year-month-day
activity_alias <- 'Motion Index'
my_actogram <- actogram(df, activity, activity_alias, start, end, save = NULL)
print(my_actogram)
```
daily\_activity\_wrap\_plot

*Plot daily average over a period of time for a specific variable.*

# Description

Takes an activity dataset as input and plot and save the daily average of the specified activity column

# Usage

```
daily_activity_wrap_plot(
  df,
  activity,
  activity_alias,
  start,
  end,
  sampling_rate,
  ncols,
  save = "daily_wrap_plot"
\mathcal{L}
```
# Arguments

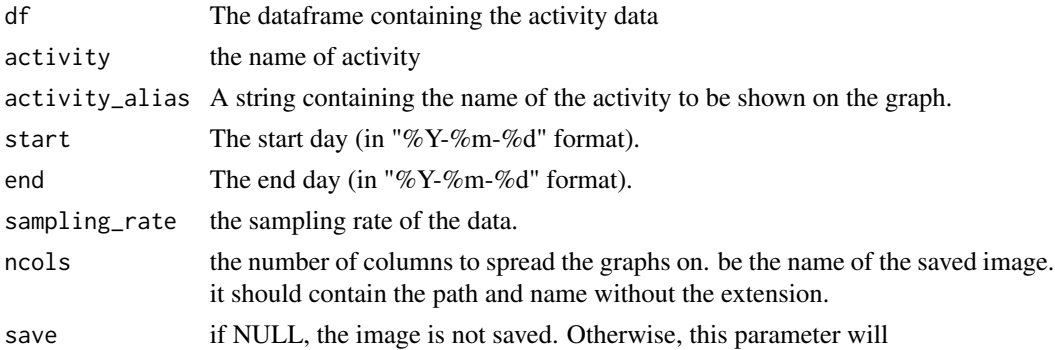

#### Value

None

# Examples

```
data("df516b_2")
df <- df516b_2
activity < - names(df)[2]activity_alias <- 'Motion Index'
start <- "2020-05-01" #year-month-day
end <- "2020-05-07" #year-month-day
ncols <- 3
sampling_rate <- 30
my_dwp <- daily_activity_wrap_plot(df, activity, activity_alias, start, end, sampling_rate,
ncols)
```
daily\_average\_activity

*Plot daily average over a period of time for a specific variable.*

#### Description

Takes an activity dataset as input and plot and save the daily average of the specified activity column

#### Usage

```
daily_average_activity(df, activity, activity_alias, start, end, save)
```
# Arguments

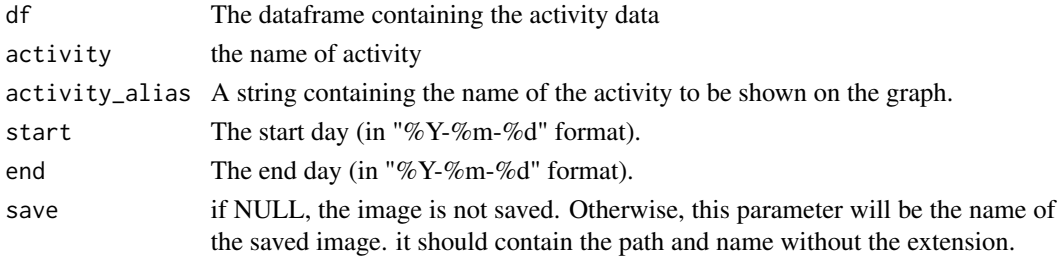

#### Value

None

```
data("df516b_2")
df <- df516b_2
activity <- names(df)[2]
start <- "2020-05-01" #year-month-day
end <- "2020-08-13" #year-month-day
activity_alias <- 'Motion Index'
my_daa <- daily_average_activity(df, activity, activity_alias, start, end, save = NULL)
print(my_daa)
```
<span id="page-3-0"></span>

<span id="page-4-0"></span>

A dataset containing the Motion index and steps count of a cow. The data set is sampled with 15 minutes samples. The data is as follows:

# Usage

df516b\_2

# Format

A data frame of 3 columns

datetime a POSIX formatted datetime Motion.Index The motion index of the cow during the time sample Steps The number of steps during the time sample

#### Source

Agroscope Tanikon

df603 *df603 Activity Data Sets*

# Description

A dataset containing the x and y acceleration from an accelerometer installed on a cattle. There are missing days in this dataset. The data set is sampled with 15 minutes samples. The data is as follows:

#### Usage

df603

### Format

A data frame of 3 columns

datetime a POSIX formatted datetime move\_x The acceleration along the x axis move\_y The acceleration along the y axis

# Source

Agroscope Posieux

<span id="page-5-0"></span>A dataset containing the x and y acceleration from an accelerometer installed on a cattle. There are missing days in this dataset. The data set is sampled with 15 minutes samples. The data is as follows:

#### Usage

df625

#### Format

A data frame of 3 columns

datetime a POSIX formatted datetime move\_x The acceleration along the x axis move\_y The acceleration along the y axis

# Source

Agroscope Posieux

df678\_2 *df678\_2 Activity Data Sets*

# Description

A dataset containing the Motion index and steps count of a cow. The data set is sampled with 15 minutes samples. The data is as follows:

#### Usage

df678\_2

# Format

A data frame of 3 columns

datetime a POSIX formatted datetime Motion.Index The motion index of the cow during the time sample Steps The number of steps during the time sample

# Source

Agroscope Tanikon

<span id="page-6-0"></span>

A dataset containing the Motion index and steps count of a cow. The data set is sampled with 15 minutes samples. The data is as follows:

#### Usage

df689b\_3

# Format

A data frame of 3 columns

datetime a POSIX formatted datetime Motion.Index The motion index of the cow during the time sample Steps The number of steps during the time sample

# Source

Agroscope Tanikon

df691b\_1 *df691b\_1 Activity Data Sets*

# Description

A dataset containing the Motion index and steps count of a cow. The data set is sampled with 15 minutes samples. The data is as follows:

#### Usage

df691b\_1

# Format

A data frame of 3 columns

datetime a POSIX formatted datetime

Motion.Index The motion index of the cow during the time sample

Steps The number of steps during the time sample

# Source

Agroscope Tanikon

<span id="page-7-0"></span>

A dataset containing the Motion index and steps count of a cow. The data set is sampled with 15 minutes samples. The data is as follows:

#### Usage

df759a\_3

#### Format

A data frame of 3 columns

datetime a POSIX formatted datetime

Motion. Index The motion index of the cow during the time sample

Steps The number of steps during the time sample

#### Source

Agroscope Tanikon

dfc *Computes the Degree of Function coupling (DFC), Harmonic Part (HP) and Weekly Lomb-Scargle Spectrum (LSP Spec) for one variable in an activity dataset. The dataset should be digiRhythm friendly.*

#### Description

The computation of DFC/HP/LSP parameters is done using a rolling window of 7 days (i.e., first, we compute the parameters of Days 1-7 then, of days 2-8 and so on). For each window of the 7 days, the function will compute the LSP spectrum to determine the power of each frequency. Using Baluev (2008), we will compute the significance of the amplitude of each frequency component and determine whether it is significant or not. Then, we will have all the significant frequencies, whose amplitudes' summation will be denominated as SUMSIG. Among all the available frequencies, some are harmonic (those that correspond to waves of period 24h, 12h, 24h/3, 24h/4, ...). As a result, we will have frequency components that are significant and harmonic, whose powers' summation is called SSH (sum significant and harmonic). The summation of all frequency components up to a frequency reflecting a 24h period is called SUMALL. Therefore, DFC and HP are computed as follows:

# Usage

```
dfc(
  data,
  activity,
  sampling = 15,
  sig = 0.05,plot = TRUE,
  plot_harmonic_part = TRUE,
  verbose = TRUE
)
```
#### Arguments

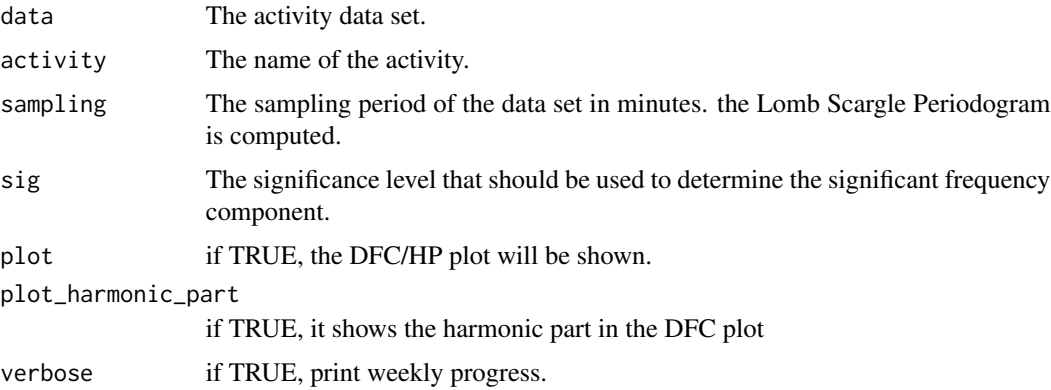

# Details

DFC <- SSH / SUMSIG HP <- SSH / SUMALL

#### Value

A list containing 2 dataframe. DFC dataframe that contain the results of a DFC computation and SPEC Dataframe that contains the result of spectrum computation. The DFC contains 3 columns: \*\* The date \*\* The DFC computed over 7 days (but we only extract the first 24 hours = 96 values) \*\* The Harmonic Part Data are supposed to sampled with a specific smpling rate. It should be the same sampling rate as in the given argument @sampling Missing days are not permitted. If you have data with half day, it should be removed.

# Examples

```
data("df516b_2", package = "digiRhythm")
df <- df516b_2[1:672, c(1,2)]
df <- remove_activity_outliers(df)
df_act_info(df)
activity = names(df)[2]my_dfc <- dfc(df, activity, sampling = 15)
```
 $\det$  6  $\det$  9

<span id="page-9-0"></span>

Outputs some information about the activity dataframe

#### Usage

```
df_act_info(df)
```
#### Arguments

df The dataframe containing the activity data

# Value

No return value. Prints the head and tail as well as the starting and end date of a digiRhythm friendly dataframe.

dgm\_periodicity *Returns the periodicity of a digiRhythm dataframe*

# Description

Returns the periodicity of a digiRhythm dataframe

# Usage

```
dgm_periodicity(data)
```
#### Arguments

data a digiRhythm friendly dataframe

# Value

returns a periodicity object of type xts.

```
data("df516b_2", package = "digiRhythm")
df <- df516b_2
dgm_periodicity(df)
```
<span id="page-10-0"></span>

Computes the diurnality index based on an activity dataframe

# Usage

```
diurnality(
  data,
  activity,
  day_time = c("06:30:00", "16:30:00"),
 night_time = c("18:00:00", "T05:00:00"),
  save = NULL
)
```
#### Arguments

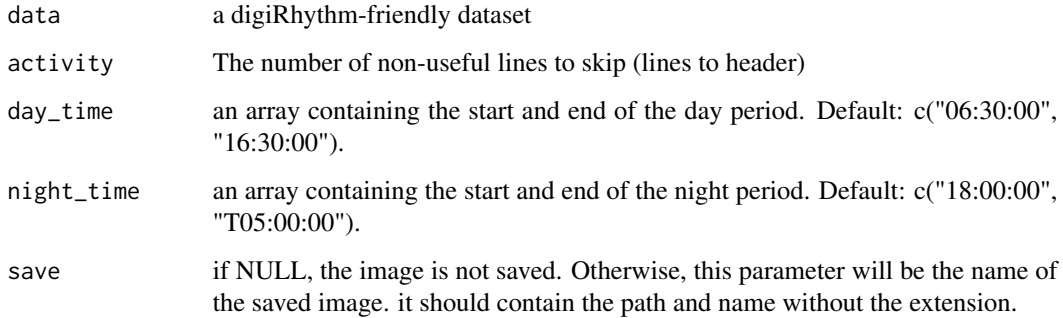

# Value

A dataframe with 2 col: date and diurnality index

```
data("df516b_2", package = "digiRhythm")
data <- df516b_2
data <- remove_activity_outliers(data)
activity = names(data)[2]d_index <- diurnality(data, activity)
```

```
import_raw_activity_data
```
*Reads Raw Activity Data from csv files*

# Description

Reads Activity Data (data, time, activity(ies)) from a CSV file where we can skip some lines (usually representing the metadata) and select specific activities.

# Usage

```
import_raw_activity_data(
 filename,
 skipLines = 0,
 act.cols.names = c("Date", "Time", "Motion Index", "Steps"),
 date_format = "%d.%m.%Y",
 time_format = "%H:%M:%S",
 sep = ","original_tz = "CET",target_tz = "CET",sampling = 15,
  trim_first_day = TRUE,
  trim_middle_days = TRUE,
 trim_last_day = TRUE,
 verbose = FALSE
)
```
# Arguments

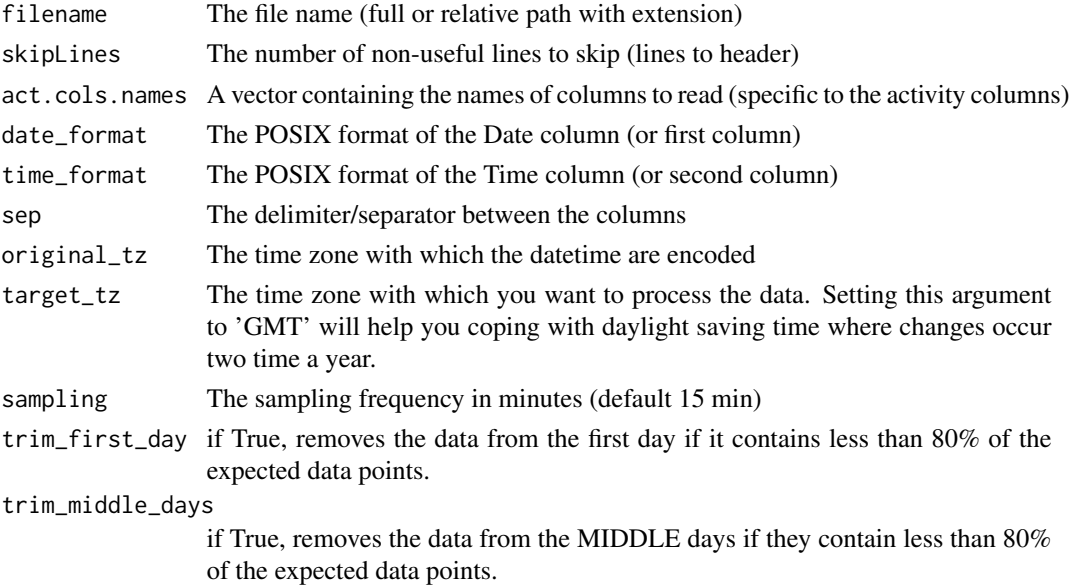

<span id="page-12-0"></span>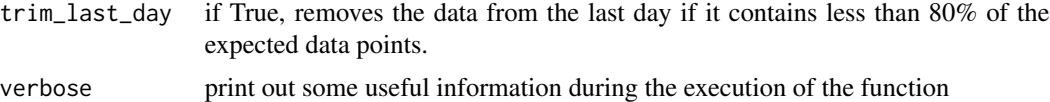

#### Details

This function prepare the data stored in a csv to be compatible with the digiRhythm package. You have the possibility to skip the first lines and choose which columns to read. You also have the possibility to sample the data. You can also choose whether to remove partial days (where no data over a full day is present) by trimming last, middle or last days. This function expects that the first and second columns are respectively date and time where the format should be mentioned.

file <- file.path('data', 'sample\_data') colstoread <- c("Date", "Time", "Motion Index", 'Steps') #The colums that we are interested in data  $\lt$ -improt\_raw\_icetag\_data(filename = file, skipLines = 7, act.cols.names = colstoread, sampling = 15, verbose = TRUE)

#### Value

A dataframe with datetime column and other activity columns, ready to be used with other functions in digirhythm

#### Examples

```
filename <- system.file("extdata", "sample_data.csv", package = "digiRhythm")
data <- import_raw_activity_data(
   filename,
   skipLines = 7,
   act.cols.names = c("Date", "Time", "Motion Index", 'Steps'),
   sep = ','',original_tz = 'CET',
    target_tz = 'CET',date_format = "%d.%m.%Y",
   time_format = "%H:%M:%S",
   sampling = 15,
    trim_first_day = TRUE,
    trim_middle_days = TRUE,
    trim_last_day = TRUE,
    verbose = TRUE)
print(head(data))
```
is\_dgm\_friendly *Informs if a dataset is digiRhythm Friendly*

#### **Description**

Takes an activity dataset as input and gives information about 1) If a dataset is digiRhythm friendly, i.e., the functions used can work with this dataset and 2) Tells what's wrong, if any.

#### <span id="page-13-0"></span>14 levopt level by the state of the state of the state of the state of the state of the state of the state of the state of the state of the state of the state of the state of the state of the state of the state of the stat

# Usage

is\_dgm\_friendly(data, verbose = FALSE)

# Arguments

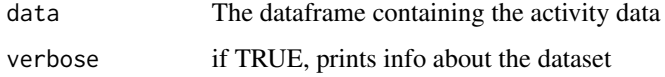

# Value

None

# Examples

data("df516b\_2", package = "digiRhythm") d <- df516b\_2 is\_dgm\_friendly(data = d, verbose = TRUE)

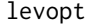

Returns the level given the p-value computed with pbaluev (2008). *Copied from the LOMB library.*

# Description

Returns the level given the p-value computed with pbaluev (2008). Copied from the LOMB library.

#### Usage

levopt(Z, alpha, fmax, tm)

# Arguments

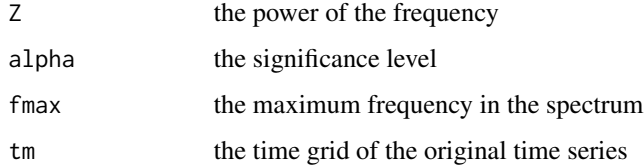

# Value

Returns the level given the p-value computed with pbaluev (2008).

<span id="page-14-0"></span>lomb\_scargle\_periodogram

*Computes the Lomb Scargle Periodogram and returns the information needed for computing the DFC and HP. A plot visualizing the Harmonic Frequencies presence in the spectrum is possible. The function is inspired from the Lomb library in a great part, with modifications to fit the requirements of harmonic powers and computation of the DFC*

# Description

Computes the Lomb Scargle Periodogram and returns the information needed for computing the DFC and HP. A plot visualizing the Harmonic Frequencies presence in the spectrum is possible. The function is inspired from the Lomb library in a great part, with modifications to fit the requirements of harmonic powers and computation of the DFC

#### Usage

```
lomb_scargle_periodogram(data, alpha = 0.01, sampling = 15, plot = TRUE)
```
#### Arguments

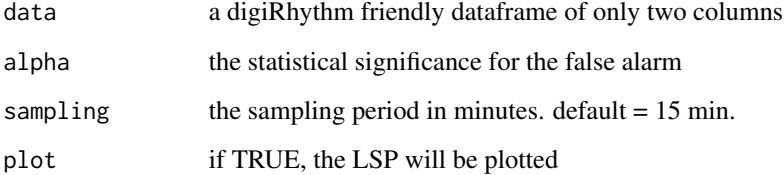

#### Value

a list that contains a dataframe (detailed below), the significance level and alpha (for the record). The dataframe contains the power the frequency, the frequency in HZ, the p values according to Baluev 2008, the period that corresponds to the frequency in seconds and in hours and finally, a boolean to tell whether the frequency is harmonic or not.

```
data("df516b_2", package = "digiRhythm")
data <- df516b_2[1:672, c(1,2)]
sig \leftarrow 0.01lomb_scargle_periodogram(data, alpha = sig, plot = TRUE)
```
<span id="page-15-0"></span>

Returns p-value of a frequency peack according to pbaluev (2008) given Z, fmax and tm. Copied from the LOMB library.

#### Usage

pbaluev(Z, fmax, tm)

# Arguments

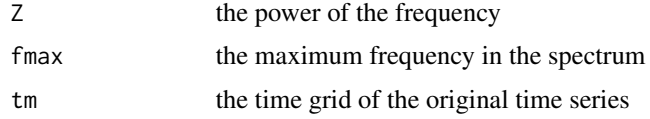

# Value

an intermediate calculation step needed to compute the p-value according to pbaluev (2008).

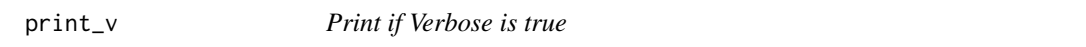

#### Description

Print if Verbose is true

#### Usage

print\_v(string, verbose)

# Arguments

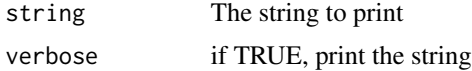

# Value

No return value. Prints the string concatenated with a verbose if the latter is not NULL.

<span id="page-16-0"></span>remove\_activity\_outliers

*Remove outliers from the data*

#### Description

Remove outliers from the data

#### Usage

```
remove_activity_outliers(df)
```
#### Arguments

df The dataframe containing the activity data

#### Value

return a dataframe where columns start the second one have undergone an outlier removal.

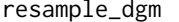

Change the sampling of a digiRhythm friendly dataset

#### Description

This function upsamples the data but does not downsample them. The new sampling should be a multiple of the current sampling period, and should be given in minutes.

# Usage

resample\_dgm(data, new\_sampling)

#### Arguments

data The dataframe containing the activity data new\_sampling The new sampling (multiple of current sampling) in minutes

#### Value

A digiRhythm friendly dataset with the new sampling

```
data("df516b_2", package = "digiRhythm")
df <- df516b_2
df <- remove_activity_outliers(df)
new_sampling <- 30
new_dgm <- resample_dgm(df, new_sampling)
```
# <span id="page-17-0"></span>Index

∗ datasets df516b\_2, [5](#page-4-0) df603, [5](#page-4-0) df625, [6](#page-5-0) df678\_2, [6](#page-5-0) df689b\_3, [7](#page-6-0) df691b\_1, [7](#page-6-0) df759a\_3, [8](#page-7-0) actogram, [2](#page-1-0) daily\_activity\_wrap\_plot, [3](#page-2-0) daily\_average\_activity, [4](#page-3-0) df516b\_2, [5](#page-4-0) df603, [5](#page-4-0) df625, [6](#page-5-0) df678\_2, [6](#page-5-0) df689b\_3, [7](#page-6-0) df691b\_1, [7](#page-6-0) df759a\_3, [8](#page-7-0) df\_act\_info, [10](#page-9-0) dfc, [8](#page-7-0) dgm\_periodicity, [10](#page-9-0) diurnality, [11](#page-10-0) import\_raw\_activity\_data, [12](#page-11-0) is\_dgm\_friendly, [13](#page-12-0)

levopt, [14](#page-13-0)

lomb\_scargle\_periodogram, [15](#page-14-0)

pbaluev, [16](#page-15-0) print\_v, [16](#page-15-0)

remove\_activity\_outliers, [17](#page-16-0) resample\_dgm, [17](#page-16-0)